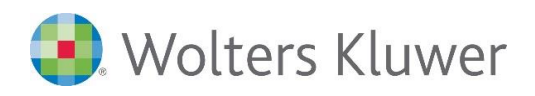

# **ADDISON & AKTE\* | Controlling**

**Holen Sie das Maximale aus Ihrem Controlling heraus.**

# **ADDISON & AKTE\* Controlling & ADDISON & AKTE\* Controlling**

Wirtschaftlichen Folgen, wie z.B. die Corona-Pandemie, stellt Controller/-innen vor große Aufgaben. Jetzt zeigt es sich, wie effektiv und effizient Sie im Controlling aufgestellt sind. Lernen Sie in diesem Webinar die Möglichkeiten kennen, die ADDISON Controlling Ihnen bietet, um für die aktuellen Herausforderungen gerüstet zu sein.

Richten Sie Ihre Kostenstellen und Bereiche möglichst detailliert ein, um die Automatisierungsmöglichkeiten, die Ihnen das Programm bietet, optimal nutzen zu können. Wir zeigen Ihnen, wie dies auf einfache Weise möglich ist. Führen Sie im Zeilenstamm Berechnungen mit "Wenn-dann-Formeln" durch und gestalten Sie Ihre Auswertungen so individuell und flexibel, wie Sie es für Ihre Anforderungen benötigen.

# **Ihr Nutzen**

Wir zeigen Ihnen den Weg, wie Sie Ihr ADDISON Controlling an Ihre individuellen Erfordernisse anpassen und möglichst effizient gestalten. Die aktuellen Herausforderungen der Corona-Krise können Sie damit optimal bewältigen. Alle Adressaten erhalten exakt die benötigte Information auf effiziente Art und Weise.

# **Inhalte**

- **Kostenstellenstamm** 
	- Aufbau des Kostenstellenstamms
	- Detaileinstellungen zu Kostenstellen und deren Nutzen
	- Filter-, Sortier- und Suchfunktionen
	- Flexible Bereichsbildung
	- Unterscheidung Bereich/Automatikbereich
	- Nutzung vielfältiger Automatiken zur Bereichserstellung
	- Kategorien, um zusätzliche Informationen auf Kostenstellen zu erfassen
	- Kategorien-Assistent, um Kategorien aus der Kostenstellennummer zu erzeugen
	- Verwendung der Automatiken zur Bereichsbildung in anderen Programmteilen
	- Benutzerrechte, um Mitarbeitern nur bestimmte Kostenstellen zugänglich zu machen
	- Zeilenstamm
	- Schnelle Auswahl und Übersicht
	- Kostenarten zur Erfassung von Werten aus der Finanzbuchhaltung
	- Ergebniszeilen zur Durchführung von Berechnungen
	- Statistikzeilen zur Abbildung von Statistikwerten
	- Textzeilen zur Gestaltung von Auswertungen
	- Umlagezeilen für die Durchführung von Umlagen
	- Bilanzzeilen zur Abbildung von Bilanzwerten im Controlling
	- Rechnen mit Plan- und Istwerten
	- Wenn-dann-Formeln, Berechnungen mit Prozent und Zuschlägen usw.
	- Tipps und Tricks

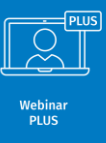

# **STEUERBERATUNGSKANZLEIEN** UND MITTELSTÄNDISCHE **UNTERNEHMEN**

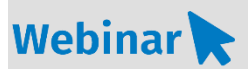

# **CO.830**

#### **Teilnehmerkreis**

Das Webinar richtet sich an Anwender/-innen von ADDISON Controlling. Es ist sowohl für Unternehmensinhaber/-innen bzw. Kanzleiinhaber/-innen als auch für Mitarbeiter/-innen geeignet, die im Unternehmen bzw. in der Kanzlei Controlling-Aufgaben durchführen.

# **Fachliche Voraussetzung**

Lizenzvoraussetzung ADDISON Controlling Standard oder Premium

Grundlagenkenntnisse ADDISON Controlling

### **Technische Voraussetzung**

Internetzugang Lautsprecher bzw. Headset oder Telefon TeamViewer (in ADDISON enthalten)

Bitte beachten Sie, dass die Teilnahme an dem Webinar PLUS nicht in Terminalserver-Umgebung stattfinden kann. Bei Fragen diesbezüglich wenden Sie sich bitte an Ihre betreuende IT.

#### **Lernmethode**

Webinar PLUS mit aktiver Einbeziehung der Teilnehmer/-innen durch PC-Nutzung auf virtuellem Schulungsserver und praktische Anwendungen

#### **Dozent**

Erfahrene/r Kundenbetreuer/-in für die ADDISON-Software aus dem Bereich Controlling.

**Dauer** Tageswebinar

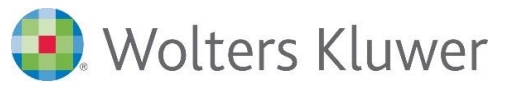

- Auswertungen, Firmenstamm, Druckjobs, Jobkette
- Flexible Auswertungsgestaltung im Auswertungsstamm
- Automatiken und Bedienungshilfen im Kostenstellenschema
- Zeilenschema mit individuellen Einstellungsmöglichkeiten
- Spaltenschema zum flexiblen Zugriff auf die benötigten Werte
- Zielgruppengerechte Berichtsdefinition
- Kommentare im Bericht
- Bestandsmanager für Berichte zur Wiederverwendung bereits definierter Berichte
- Abschnittsverwaltung, um Berichte direkt in Word zu verändern
- Plan/Ist-Vergleich und weitere Standardauswertungen
- Import und Export
- Einstellungsmöglichkeiten im Firmenstamm
- Druckjobs zielgerichtet zusammenstellen
- Effizientes Arbeiten mit Jobketten

**Hinweis**: Alle Inhalte werden auch modular als Webinare angeboten. Wählen Sie auf diese Weise einzelne Themen oder buchen Sie den kompakten Tag CO.830 (Webinar PLUS) bzw. CO.30 (Seminar)

Folgende Module stehen Ihnen als Webinare zur Verfügung:

- **CO.301 Kostenstellenstamm**
- **CO.302 Zeilenstamm**
- **CO.303 Auswertungen, Firmenstamm, Druckjobs, Jobkette**

#### **Teilnahmegebühr** gemäß Akademie-Shop

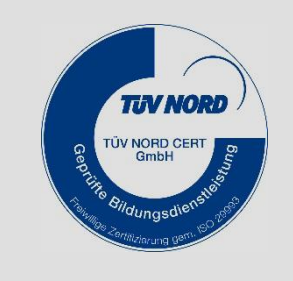

\*tse:nit; cs:Plus